**Special Antennas Formulas...** 1/13

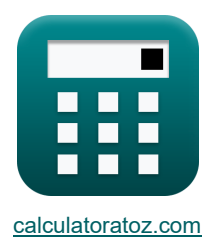

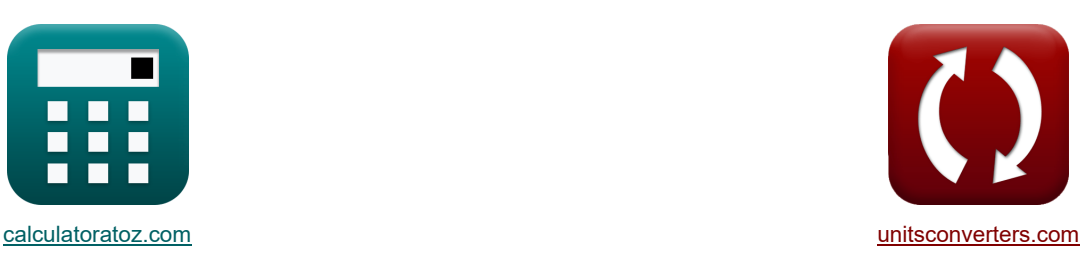

# **Spezielle Antennen Formeln**

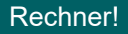

Beispiele!

[Rechner!](https://www.calculatoratoz.com/de) National Rechner! [Konvertierungen!](https://www.unitsconverters.com/de)

Lesezeichen **[calculatoratoz.com](https://www.calculatoratoz.com/de)**, **[unitsconverters.com](https://www.unitsconverters.com/de)**

Größte Abdeckung von Rechnern und wächst - **30.000+ Rechner!** Rechnen Sie mit einer anderen Einheit für jede Variable - **Eingebaute Einheitenumrechnung!** Größte Sammlung von Maßen und Einheiten - **250+ Messungen!**

Fühlen Sie sich frei, dieses Dokument mit Ihren Freunden zu TEILEN!

*[Bitte hinterlassen Sie hier Ihr Rückkoppelung...](https://docs.google.com/forms/d/e/1FAIpQLSf4b4wDgl-KBPJGChMJCxFlqrHvFdmw4Z8WHDP7MoWEdk8QOw/viewform?usp=pp_url&entry.1491156970=Spezielle%20Antennen%20Formeln)*

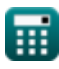

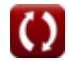

# **Liste von 34 Spezielle Antennen Formeln**

# **Spezielle Antennen**

**Array-Antennen** 

#### **1) Feldmuster des Broadside Array**

$$
\begin{aligned} &\textbf{\textit{k}}\left[\textbf{E}=\cos\bigg(\pi\cdot\frac{\cos(\Phi_{\textbf{\textit{s}}})}{2}\bigg)\right] \\ &\textbf{\textit{ex}}\left[0.976199=\cos\bigg(\pi\cdot\frac{\cos(278°)}{2}\bigg)\right] \end{aligned}
$$

#### **2) Strahlbreite zwischen dem ersten Null-Breitseiten-Array (BWFN).**

$$
\kappa \boxed{\text{BWFN} = \frac{2 \cdot \lambda_{\text{b}}}{\text{d} \cdot \text{N}}}
$$
\n
$$
\text{ex } 171.9064^{\circ} = \frac{2 \cdot 90.01 \text{m}}{10 \text{m} \cdot 6}
$$

#### **3) Strahlbreite zwischen dem First Null (BWFN) Endside Array**

$$
\kappa \boxed{\text{BW}_{\text{end}} = 2 \cdot \sqrt{\frac{2 \cdot \lambda_b}{N \cdot d}}
$$

$$
\boxed{\text{ex}} 198.4894^{\circ} = 2 \cdot \sqrt{\frac{2 \cdot 90.01 \text{m}}{6 \cdot 10 \text{m}}}
$$

## **Spiralantennen**

#### **4) Axialverhältnis der Spiralantenne**

$$
AR = \frac{(2 \cdot n) + 1}{2 \cdot n}
$$
  
ex 
$$
1.083195 = \frac{(2 \cdot 6.01) + 1}{2 \cdot 6.01}
$$

$$
\textcolor{blue}{\blacksquare}
$$

**[Rechner öffnen](https://www.calculatoratoz.com/de/field-pattern-of-broadside-array-calculator/Calc-41590)** 

**[Rechner öffnen](https://www.calculatoratoz.com/de/beam-width-between-first-null-(bwfn)-broadside-array-calculator/Calc-41588)** 

**[Rechner öffnen](https://www.calculatoratoz.com/de/beam-width-between-first-null-(bwfn)-endside-array-calculator/Calc-41589)** 

5) Eingangsimpedanz der Spiralantenne  
\n**A** 
$$
\overline{Z}_{h} = 140 \cdot C_{\lambda}
$$
  
\n**B**  $\overline{Z}_{h} = 140 \cdot 0.8m$   
\n6) Gewinn der Spiralantenne  
\n**B**  $G_{a} = 11.8 + 10 \cdot \log 10 (C_{\lambda}^{2} \cdot n \cdot S)$   
\n**C**  $G_{a} = 11.8 + 10 \cdot \log 10 (0.8m)^{2} \cdot 6.01 \cdot 35.3m$   
\n7) Helixumfang der Spiralantenne  
\n**D**  $C_{\lambda} = \frac{Z_{h}}{140}$   
\n**3** Neigungswinkel der Spiralantenne  
\n**6**  $\alpha = \arctan \left( \frac{S}{\pi \cdot H_{d}} \right)$   
\n8) Neigungswinkel der Spiralantenne  
\n**7**  $\alpha = \arctan \left( \frac{S}{\pi \cdot 10.01m} \right)$   
\n9) Strahlbreite halber Leistung einer Spiralantenne  
\n**8**  $B_{hp} = \frac{52}{C_{\lambda} \cdot \sqrt{n \cdot S}}$   
\n**8**  $\overline{B_{hp}} = \frac{52}{C_{\lambda} \cdot \sqrt{n \cdot S}}$   
\n**9**  $\overline{B_{hp}} = \frac{52}{C_{\lambda} \cdot \sqrt{n \cdot S}}$   
\n**10**  $\overline{B_{hp}} = \frac{52}{C_{\lambda} \cdot \sqrt{n \cdot S}}$ 

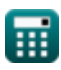

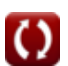

*Special Antennas Formulas...* 4/13

#### **10) Strahlbreite zwischen dem ersten Nullpunkt (BWFN) der Spiralantenne**

| $K$                                                                                                    | $BW_{fn} = 115 \cdot \frac{C_{\lambda}^{\frac{3}{2}}}{C \cdot \sqrt{S \cdot n}}$ |
|----------------------------------------------------------------------------------------------------|----------------------------------------------------------------------------------|
| $\text{ex } 220.6484^{\circ} = 115 \cdot \frac{(0.8 \text{m})^{\frac{3}{2}}}{1.467 \text{m} \cdot \sqrt{35.3 \text{m} \cdot 6.01}}$ |                                                                                  |

## **Rahmenantennen**

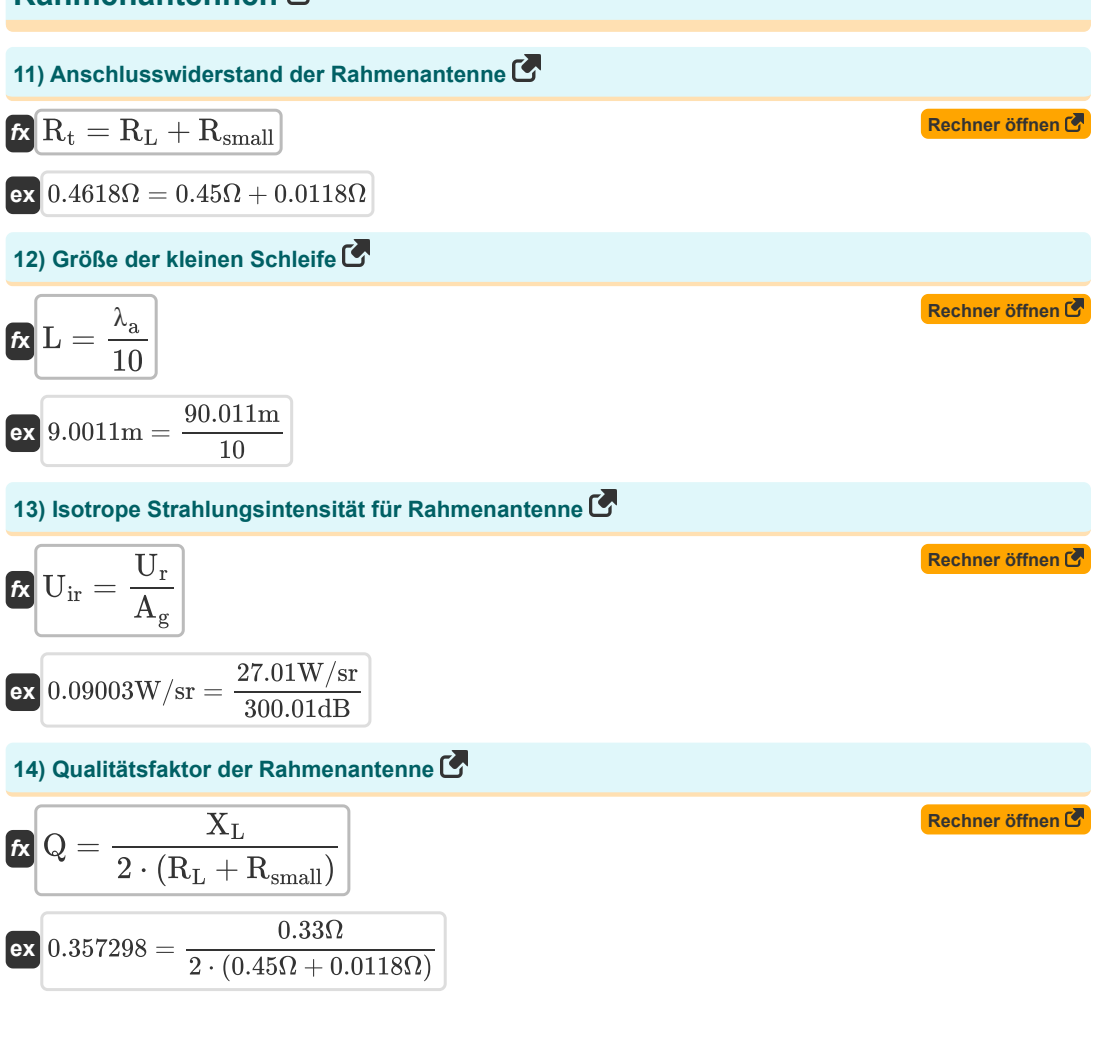

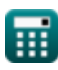

#### **15) Richtwirkung der großen Schleife**

$$
\kappa\boxed{\mathrm{D}=4.25\cdot\frac{\mathrm{a}}{\lambda_{\mathrm{a}}}}
$$

$$
\text{ex } 0.377732 = 4.25 \cdot \frac{8 \text{m}^2}{90.011 \text{m}}
$$

#### **16) Strahlungsbeständigkeit der kleinen Schleife**

$$
\boxed{\kappa\text{ R}_{\rm small}=31200\cdot\frac{\text{A}^2}{\text{A}_{\rm a}^4}}\\
$$
ex 0.011883Ω = 31200\cdot\frac{(5\text{m}^2)^2}{\left(90.011\text{m}\right)^4}

#### **17) Strahlungswiderstand der großen Schleife**

$$
\begin{aligned}[t]\mathbf{k} \boxed{\mathrm{R}_{\mathrm{large}} = 3720 \cdot \frac{\mathrm{a}}{\lambda_{\mathrm{a}}}} \\ \text{ex } 330.6263 \Omega = 3720 \cdot \frac{8 \mathrm{m}^2}{90.011 \mathrm{m}} \end{aligned}
$$

#### **18) Wirkungsgrad der Rahmenantenne**

$$
\kappa \boxed{\text{K} = \frac{\text{R}_{\text{small}}}{\text{R}_{\text{small}} + \text{R}_{\text{L}}}}
$$
\n
$$
\text{ex} \boxed{0.025552 = \frac{0.0118 \Omega}{0.0118 \Omega + 0.018 \Omega}}
$$

$$
\mathbf{x}\left[0.025552 = \frac{0.0118\Omega}{0.0118\Omega + 0.45\Omega}\right]
$$

# **Mikrostreifenantenne**

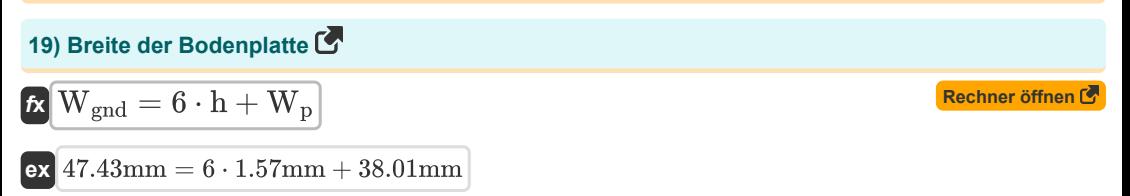

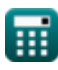

**[Rechner öffnen](https://www.calculatoratoz.com/de/directivity-of-large-loop-calculator/Calc-35971)** 

**[Rechner öffnen](https://www.calculatoratoz.com/de/radiation-resistance-of-small-loop-calculator/Calc-35931)** 

**[Rechner öffnen](https://www.calculatoratoz.com/de/radiation-resistance-of-large-loop-calculator/Calc-35966)** 

*Special Antennas Formulas...* 6/13

#### **20) Breite des Microstrip-Patches**

$$
\begin{aligned} \mathbf{f} \mathbf{x} \boxed{\mathbf{W}_{\text{p}} = \frac{\left[\mathbf{c}\right]}{2 \cdot \mathbf{f}_{\text{res}} \cdot \left(\sqrt{\frac{\mathbf{E}_{\text{r}} + 1}{2}}\right)}} \\ \mathbf{g} \mathbf{x} \mathbf{g} \mathbf{38.00997mm} = \frac{\left[\mathbf{c}\right]}{2 \cdot 2.4 \text{GHz} \cdot \left(\sqrt{\frac{4.4 + 1}{2}}\right)} \end{aligned}
$$

**21) Effektive Dielektrizitätskonstante des Substrats** 

$$
\mathbf{E}_{\mathrm{eff}} = \frac{\mathrm{E_r} + 1}{2} + \left( \frac{\mathrm{E_r} - 1}{2} \right) \cdot \left( \frac{1}{\sqrt{1 + 12 \cdot \left( \frac{\mathrm{h}}{\mathrm{W_p}} \right)}} \right)
$$

$$
\textbf{ex} \left[4.090057 = \frac{4.4 + 1}{2} + \left(\frac{4.4 - 1}{2}\right) \cdot \left(\frac{1}{\sqrt{1 + 12 \cdot \left(\frac{1.57 \text{mm}}{38.01 \text{mm}}\right)}}\right)\right]
$$

## **22) Effektive Länge des Patches**

*f***x ex** ⎜⎝ ⎜⎝ Leff = [c] 2 ⋅ fres ⋅ (√Eeff) 30.88267mm = [c] <sup>2</sup> <sup>⋅</sup> 2.4GHz <sup>⋅</sup> (√4.09005704)

### **23) Effektiver Radius des kreisförmigen Mikrostreifen-Patches**

$$
\sqrt{1 + 12 \cdot (\frac{1}{W_{p}}) /}
$$
\nex 4.090057 =  $\frac{4.4 + 1}{2}$  +  $\left(\frac{4.4 - 1}{2}\right) \cdot \left(\frac{1}{\sqrt{1 + 12 \cdot (\frac{1.57 \text{mm}}{38.01 \text{mm}})}}\right)$   
\n22) Effective Länge des Patches C  
\n
$$
\mathbf{\hat{E}} \mathbf{L}_{eff} = \frac{[c]}{2 \cdot f_{res} \cdot (\sqrt{E_{eff}})}
$$
\nex 30.88267mm =  $\frac{[c]}{2 \cdot 2.4 \text{GHz} \cdot (\sqrt{4.09005704})}$   
\n23) Effectiver Radius des kreisförmigen Mikrostreifen-Patches C  
\n
$$
\mathbf{\hat{E}} \mathbf{a}_{eff} = a_{c} \cdot \left(1 + \left(\frac{2 \cdot h_{o}}{\pi \cdot a_{c} \cdot E_{r}}\right) \cdot \left(\ln\left(\frac{\pi \cdot a_{c}}{2 \cdot h_{o}} + 1.7726\right)\right)\right)^{0.5}
$$
\nex 174.6228cm = 174.538cm ·  $\left(1 + \left(\frac{2 \cdot 0.157cm}{\pi \cdot 174.538cm \cdot 4.4}\right) \cdot \left(\ln\left(\frac{\pi \cdot 174.538cm}{\pi \cdot 174.538cm \cdot 4.4}\right)\right)\right)$ 

$$
\text{ex} \left( 174.6228 \text{cm} = 174.538 \text{cm} \cdot \left( 1 + \left( \frac{2 \cdot 0.157 \text{cm}}{\pi \cdot 174.538 \text{cm} \cdot 4.4} \right) \cdot \left( \ln \left( \frac{\pi \cdot 174.538 \text{cm}}{2 \cdot 0.157 \text{cm}} + 1.7726 \right) \right) \right)^{0.5} \right.
$$

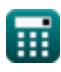

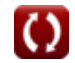

**[Rechner öffnen](https://www.calculatoratoz.com/de/width-of-microstrip-patch-calculator/Calc-43130)** 

**[Rechner öffnen](https://www.calculatoratoz.com/de/effective-dielectric-constant-of-substrate-calculator/Calc-43131)** 

**[Rechner öffnen](https://www.calculatoratoz.com/de/effective-length-of-patch-calculator/Calc-43132)** 

**Special Antennas Formulas...** 7/13

**24) Höhe des gleichseitigen Dreiecksflecks**

$$
\begin{array}{ll}\n\mathbf{E} \mathbf{H} = \sqrt{S_{\text{eng}}^2 - \left(\frac{S_{\text{trig}}}{2}\right)^2} & \mathbf{R} \mathbf{B} \mathbf{B} \mathbf{B} \mathbf{B} \mathbf{C} \\
\mathbf{S} \mathbf{34.40511mm} = \sqrt{(39.7276 \text{mm})^2 - \left(\frac{39.7276 \text{mm}}{2}\right)^2} \\
\hline\n\mathbf{25} \mathbf{L} \mathbf{B} \mathbf{mg} \text{ der Grundplate } \mathbf{C} \\
\mathbf{D} \mathbf{L}_{\text{grad}} = 6 \cdot \mathbf{h} + \mathbf{L}_{\text{p}} \\
\mathbf{A} \mathbf{38.85mm} = 6 \cdot 1.57 \text{mm} + 29.43 \text{mm} \\
\hline\n\mathbf{26} \mathbf{L} \mathbf{a} = 6 \cdot \mathbf{h} + \mathbf{L}_{\text{p}} \\
\mathbf{A} \mathbf{L} = 0.412 \cdot \mathbf{h} \cdot \left(\frac{\left(\mathbf{E}_{\text{eff}} + 0.3\right) \cdot \left(\frac{\mathbf{W}_{\text{p}}}{\mathbf{h}} + 0.264\right)}{\left(\mathbf{E}_{\text{eff}} - 0.264\right) \cdot \left(\frac{\mathbf{W}_{\text{p}}}{\mathbf{h}} + 0.8\right)}\right)\n\end{array}
$$
\n
$$
\begin{array}{ll}\n\mathbf{A} \mathbf{L} = 0.412 \cdot \mathbf{h} \cdot \left(\frac{\left(\mathbf{E}_{\text{eff}} + 0.3\right) \cdot \left(\frac{\mathbf{W}_{\text{p}}}{\mathbf{h}} + 0.264\right)}{\left(4.09005704 - 0.264\right) \cdot \left(\frac{3.60 \text{mm}}{1.57 \text{mm}} + 0.264\right)}\right)\n\end{array}
$$
\n
$$
\begin{array}{ll}\n\mathbf{R} \mathbf{c} \mathbf{h} \mathbf{r} \mathbf{a} = \frac{8.791 \cdot 10^9}{\mathbf{f}_{\text{res}} \cdot \sqrt{\mathbf{E}_{\text{r}}}} \\
\hline\n\mathbf{A} \mathbf
$$

*Special Antennas Formulas...* 8/13

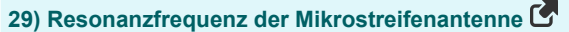

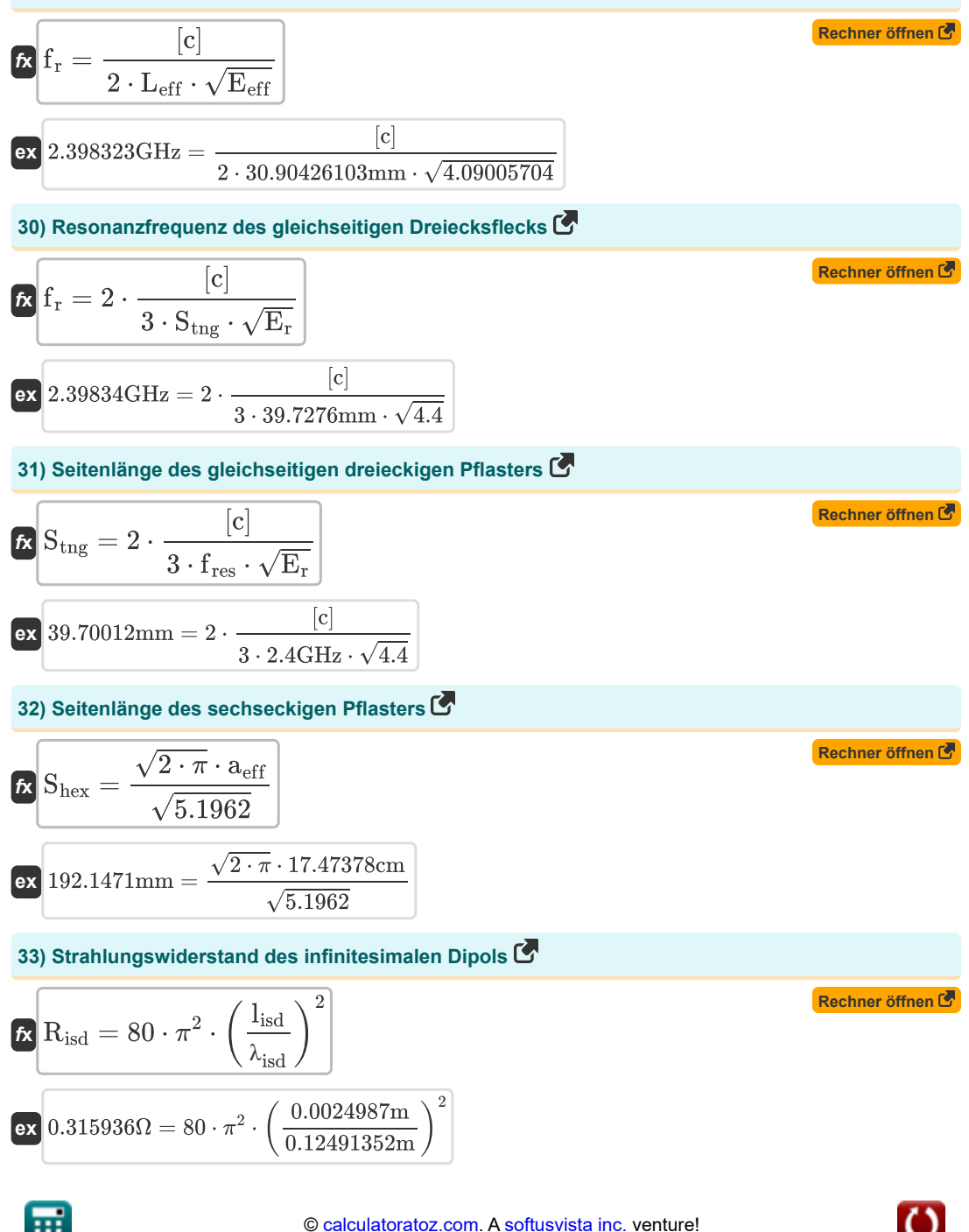

**34) Tatsächliche Länge des Mikrostreifen-Patches**

 $f_{\mathbf{X}}\left[\mathrm{L_{p}}=\mathrm{L_{eff}}-2\cdot\Delta\mathrm{L}\right]$ 

**ex** 29.45397mm = 30.90426103mm − 2 ⋅ 0.7251475831mm

# **Verwendete Variablen**

- **a** Bereich der großen kreisförmigen Schleife *(Quadratmeter)*
- **A** Bereich der kleinen kreisförmigen Schleife *(Quadratmeter)*
- **a<sup>c</sup>** Tatsächlicher Radius des kreisförmigen Mikrostreifen-Patches *(Zentimeter)*
- **aeff** Effektiver Radius des kreisförmigen Mikrostreifen-Patches *(Zentimeter)*
- **A<sup>g</sup>** Schleifenantennengewinn *(Dezibel)*
- **AR** Axiales Verhältnis
- **Bhp** Strahlbreite mit halber Leistung *(Grad)*
- **BWend** Strahlbreite zwischen dem ersten Null-Endseiten-Array *(Grad)*
- **BWfn** Spiralstrahlbreite des ersten Null-Breitseiten-Arrays *(Grad)*
- **BWFN** Strahlbreite zwischen dem ersten Null-Breitseiten-Array *(Grad)*
- **C** Betriebsumfang *(Meter)*
- **C<sup>λ</sup>** Helixumfang *(Meter)*
- **d** Distanz *(Meter)*
- **D** Richtwirkung der großen Schleife
- **E** Feldmuster
- **Eeff** Effektive Dielektrizitätskonstante des Substrats
- **E<sup>r</sup>** Dielektrizitätskonstante des Substrats
- **F<sup>n</sup>** Normalisierte Wellenzahl
- **f r** Resonanzfrequenz *(Gigahertz)*
- **f res** Frequenz *(Gigahertz)*
- **G<sup>a</sup>** Verstärkung der Spiralantenne *(Dezibel)*
- **h** Dicke des Substrats *(Millimeter)*
- **H** Höhe des gleichseitigen Dreiecksflecks *(Millimeter)*
- **H<sup>d</sup>** Helixdurchmesser *(Meter)*
- **h<sup>o</sup>** Dicke des Substrat-Mikrostreifens *(Zentimeter)*
- **K** Effizienzfaktor
- **L** Größe der kleinen Schleife *(Meter)*
- **Leff** Effektive Länge des Mikrostreifen-Patches *(Millimeter)*
- **Lgnd** Länge der Grundplatte *(Millimeter)*
- **l isd** Länge des unendlichen Dipols *(Meter)*

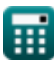

*Special Antennas Formulas...* 11/13

- **L<sup>p</sup>** Tatsächliche Länge des Mikrostreifen-Patches *(Millimeter)*
- **n** Anzahl der Windungen der Spiralantenne
- **N** Anzahl der Windungen der Array-Antenne
- **Q** Qualitätsfaktor
- **Risd** Strahlungswiderstand des infinitesimalen Dipols *(Ohm)*
- **R<sup>L</sup>** Verlustresistenz *(Ohm)*
- **Rlarge** Strahlungsbeständigkeit der großen Schleife *(Ohm)*
- **Rsmall** Strahlungsbeständigkeit der kleinen Schleife *(Ohm)*
- **R<sup>t</sup>** Anschlusswiderstand der Rahmenantenne *(Ohm)*
- **S** Turn-Abstand *(Meter)*
- **Shex** Seitenlänge des sechseckigen Pflasters *(Millimeter)*
- **Stng** Seitenlänge des gleichseitigen dreieckigen Pflasters *(Millimeter)*
- **Uir** Isotrope Strahlungsintensität der Rahmenantenne *(Watt pro Steradiant)*
- **U<sup>r</sup>** Strahlungsintensität in der Rahmenantenne *(Watt pro Steradiant)*
- **Wgnd** Breite der Bodenplatte *(Millimeter)*
- **W<sup>p</sup>** Breite des Microstrip-Patches *(Millimeter)*
- **X<sup>L</sup>** Induktive Reaktanz *(Ohm)*
- **Z<sup>h</sup>** Eingangsimpedanz *(Ohm)*
- **α** Steigungswinkel *(Grad)*
- **ΔL** Längenverlängerung des Microstrip-Patches *(Millimeter)*
- **λ<sup>a</sup>** Wellenlänge in der Rahmenantenne *(Meter)*
- **λ<sup>b</sup>** Breitseiten-Array-Wellenlänge *(Meter)*
- **λisd** Wellenlänge des Dipols *(Meter)*
- **Φ<sup>s</sup>** Phasenverschiebung *(Grad)*

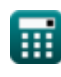

# **Konstanten, Funktionen, verwendete Messungen**

- Konstante: **pi**, 3.14159265358979323846264338327950288 *Archimedes' constant*
- Konstante: **[c]**, 299792458.0 Meter/Second *Light speed in vacuum*
- Funktion: **arctan**, arctan(Number) *Inverse trigonometric tangent function*
- Funktion: **cos**, cos(Angle) *Trigonometric cosine function*
- Funktion: **ctan**, ctan(Angle) *Trigonometric cotangent function*
- Funktion: **ln**, ln(Number) *Natural logarithm function (base e)*
- Funktion: **log10**, log10(Number) *Common logarithm function (base 10)*
- Funktion: **sqrt**, sqrt(Number) *Square root function*
- Funktion: **tan**, tan(Angle) *Trigonometric tangent function*
- Messung: **Länge** in Meter (m), Millimeter (mm), Zentimeter (cm) *Länge Einheitenumrechnung*
- Messung: **Bereich** in Quadratmeter (m²) *Bereich Einheitenumrechnung*
- Messung: **Winkel** in Grad (°) *Winkel Einheitenumrechnung*
- Messung: **Frequenz** in Gigahertz (GHz) *Frequenz Einheitenumrechnung*
- Messung: **Elektrischer Widerstand** in Ohm (Ω) *Elektrischer Widerstand Einheitenumrechnung*
- Messung: **Wellenlänge** in Meter (m) *Wellenlänge Einheitenumrechnung*
- Messung: **Klang** in Dezibel (dB) *Klang Einheitenumrechnung*
- Messung: **Strahlende Intensität** in Watt pro Steradiant (W/sr) *Strahlende Intensität Einheitenumrechnung*

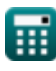

## **Überprüfen Sie andere Formellisten**

- **Parameter der Antennentheorie Formeln Wellenausbreitung Formeln**
- **Spezielle Antennen Formeln**

Fühlen Sie sich frei, dieses Dokument mit Ihren Freunden zu TEILEN!

## **PDF Verfügbar in**

[English](https://www.calculatoratoz.com/PDF/Nodes/11269/Special-antennas-Formulas_en.PDF) [Spanish](https://www.calculatoratoz.com/PDF/Nodes/11269/Special-antennas-Formulas_es.PDF) [French](https://www.calculatoratoz.com/PDF/Nodes/11269/Special-antennas-Formulas_fr.PDF) [German](https://www.calculatoratoz.com/PDF/Nodes/11269/Special-antennas-Formulas_de.PDF) [Russian](https://www.calculatoratoz.com/PDF/Nodes/11269/Special-antennas-Formulas_ru.PDF) [Italian](https://www.calculatoratoz.com/PDF/Nodes/11269/Special-antennas-Formulas_it.PDF) [Portuguese](https://www.calculatoratoz.com/PDF/Nodes/11269/Special-antennas-Formulas_pt.PDF) [Polish](https://www.calculatoratoz.com/PDF/Nodes/11269/Special-antennas-Formulas_pl.PDF) [Dutch](https://www.calculatoratoz.com/PDF/Nodes/11269/Special-antennas-Formulas_nl.PDF)

*2/13/2024 | 4:56:05 AM UTC [Bitte hinterlassen Sie hier Ihr Rückkoppelung...](https://docs.google.com/forms/d/e/1FAIpQLSf4b4wDgl-KBPJGChMJCxFlqrHvFdmw4Z8WHDP7MoWEdk8QOw/viewform?usp=pp_url&entry.1491156970=Spezielle%20Antennen%20Formeln)*

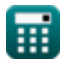

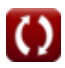